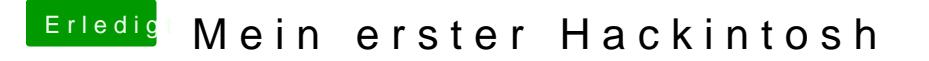

Beitrag von CMMChris vom 20. April 2019, 00:04

Um mit Hackintool zu patchen muss man schon auswählen was man machen w auch nichts angezeigt. Oben im Menü die Systemversion setzen und außerd id setzen die man nutzen will. Dann füllen sich die FB Patching Bereiche.